# **ISU 580 Final Exam Closed Book, Closed Notes, 2hrs max**

 $Name$ 

**When asked to specify a "Study Design" please refer to the following list:** 

Ethnographic, Descriptive, Correlational, Demonstrative, Between-Subjects Experimental, Within-Subjects Experimental **You may modify these with the following prefixes:**  Univariate, multivariate, N-factor, N-level (for integer N).

**When asked what statistics you would use, be as specific as possible, e.g., "Mean and standard deviation of nose-picking frequency" or "One-way ANOVA on scream intensity with nose-twist and eye-poke devices as independent factors."** 

**When asked "What kind of test is this?", choose from the following list:** 

t-test for independent means, t-test for dependent means, Chisquare goodness-of-fit, one-way ANOVA, multi-factor ANOVA, Pearson correlation

**When asked for a "Research Model", draw a boxes and arrows diagram depicting variables and their relationships. Label the boxes with the role of the variable(s) contained (IV, DV, etc.) as well as the name(s) of the variable(s).** 

**When asked to "Interpret the results" of a test, you should write the results in both English and publication format. Example: "There were no significant differences in performance between the Jacuzzi and Sauna groups, t(42)=5.67, n.s."**

**1. Descriptives, etc.** For each of the following measures, check off all statistics that may be appropriate to use.

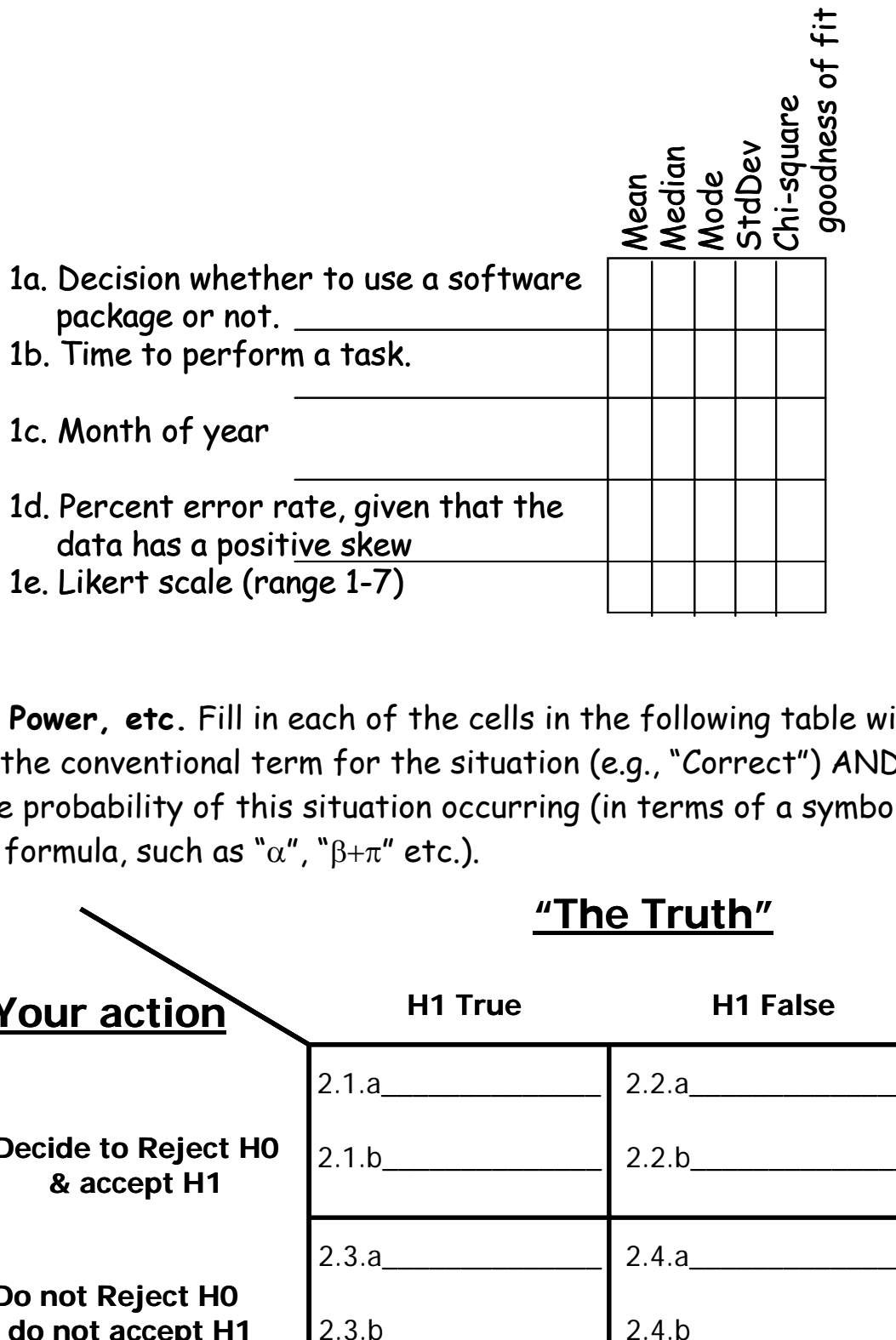

**2. Power, etc.** Fill in each of the cells in the following table with a) the conventional term for the situation (e.g., "Correct") AND b) the probability of this situation occurring (in terms of a symbol or formula, such as " $\alpha''$ , " $\beta+\pi''$  etc.).

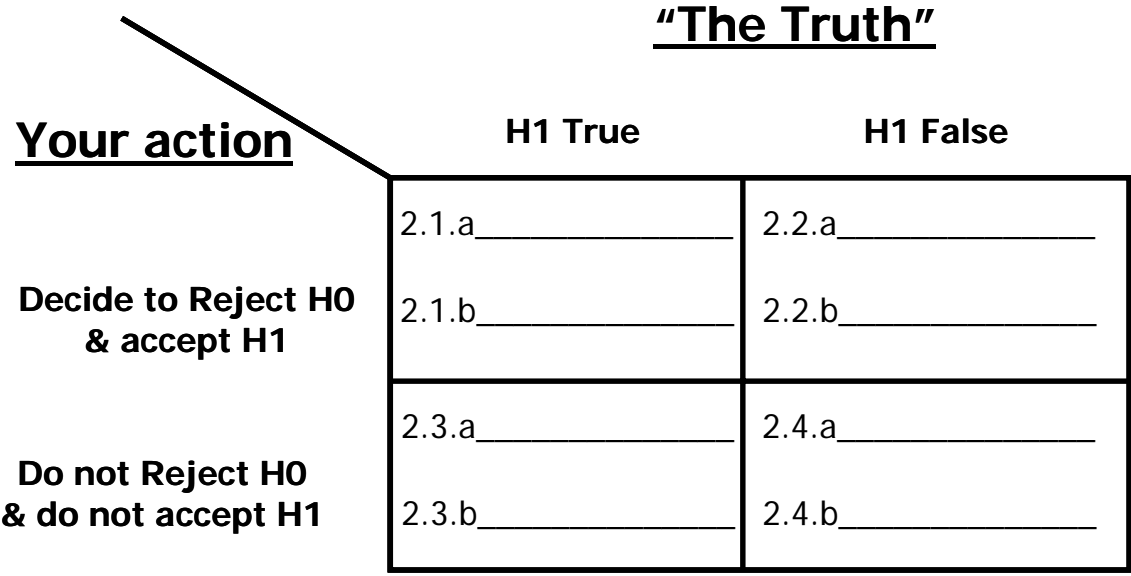

**3. Study Designs.** You want to compare the usability of two alternative prototype user interfaces for your new software product. You bring each participant into the lab and have him/her try each interface in sequence, while you measure their time to complete and precision (via number of errors) on a set of standard tasks.

3a. What kind of study design is this? \_\_\_\_\_\_\_\_\_\_\_\_\_\_\_\_\_\_\_\_

3b. What statistics would you use?

**4. Study Designs.** You want to determine if there are any preferences among cell phone brands used by Northeastern students, so you survey 100 students, asking each which brand they own.

4a. What kind of study design is this? \_\_\_\_\_\_\_\_\_\_\_\_\_\_\_\_\_\_\_\_

4b. What statistics would you use?

**5. Study Designs.** You want to determine the impact of music on the productivity of your phone tech support staff. You randomly assign each tech to receive either classic rock, country music or rap music piped into their phone headsets between calls, and also randomly assign each tech to receive their music at high or low volume.

5a. What kind of study design is this? \_\_\_\_\_\_\_\_\_\_\_\_\_\_\_\_\_\_\_\_

5b. What statistics would you use?

**6. Study Designs.** You want to compare satisfaction with four different IM clients. You randomly assign participants to use one of the IM clients, conduct a 10 minute chat with the experimenter using the client, and then fill out a 5-item satisfaction questionnaire.

6a. What kind of study design is this? \_\_\_\_\_\_\_\_\_\_\_\_\_\_\_\_\_\_\_\_

6b. What statistics would you use?

**7. Study Designs.** You want to understand work practices in the accounting departments of fast food chains, so you spend three days at In-N-Out Burger's corporate headquarters watching and interviewing accountants.

7a. What kind of study design is this? \_\_\_\_\_\_\_\_\_\_\_\_\_\_\_\_\_\_\_\_

7b. What statistics would you use?

8. **Data Screening.** You survey a sample of your customers, asking them to report how many times per week they use your software. You provide them with a multiple-choice list of responses and get the following data:

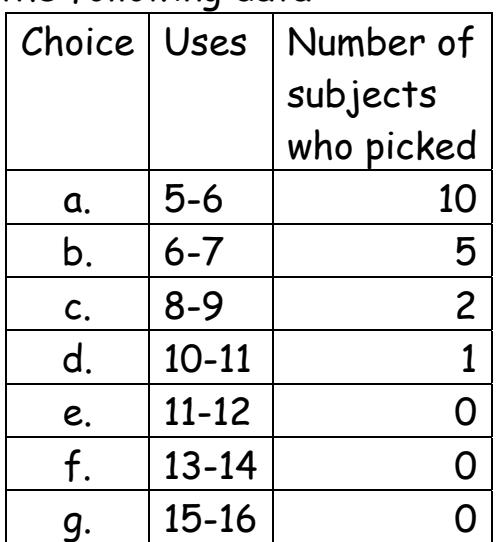

Assume you decide to treat "Uses" as a ratio measure. How would you describe this data (what are the important characteristics of the distribution)?

What can or should you do with this data before using it as a dependent measure in a t-test?

## 9. **Study Designs, Hypothesis testing & SPSS.**

#### **Tests of Between-Subjects Effects**

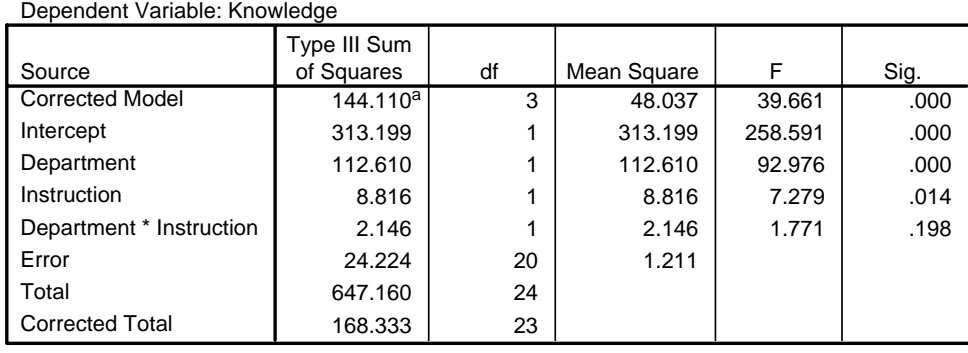

a. R Squared = .856 (Adjusted R Squared = .835)

#### **N=24**

What kind of test is this?

What kind of Study Design would you use this for?

Draw the research model:

Interpret the results

## 10. **Study Designs, Hypothesis testing & SPSS.**

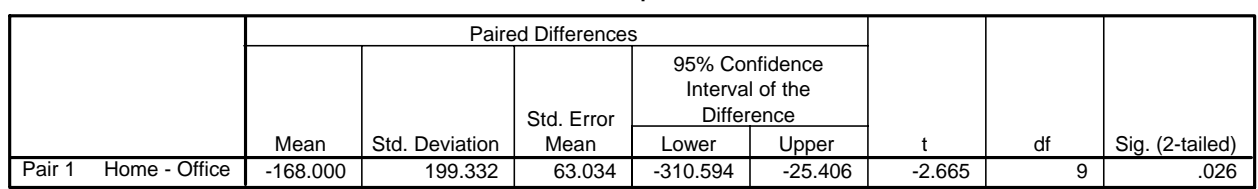

**Paired Samples Test**

### **N=10**

What kind of test is this?

What kind of Study Design would you use this for?

Draw the research model:

Interpret the results

#### 11. **Study Designs, Hypothesis testing & SPSS.**

#### **Tests of Between-Subjects Effects**

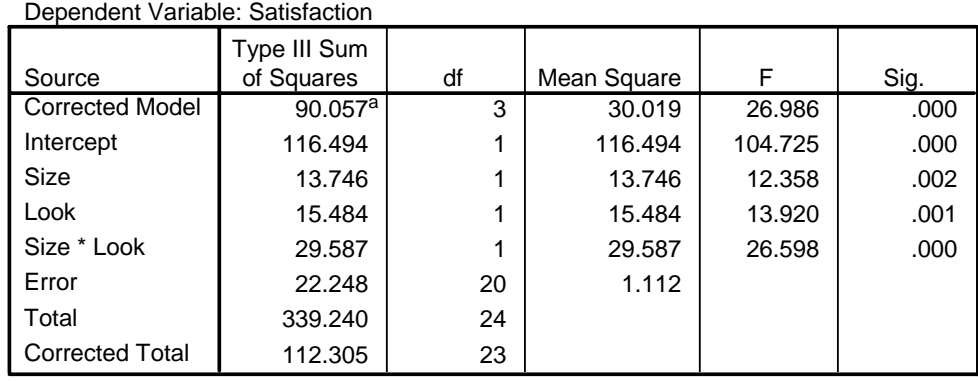

a. R Squared = .802 (Adjusted R Squared = .772)

#### **N=24**

#### What kind of test is this?

What kind of Study Design would you use this for?

Draw the research model:

Interpret the results

12. **Concepts.** What are the advantages and disadvantages of a within-subjects (vs. a between-subjects) experimental design? Advantages:

Disadvantages:\_\_\_\_\_\_\_\_\_\_\_\_\_\_\_\_\_\_\_\_\_\_\_\_\_\_\_\_\_\_\_\_\_\_\_\_\_\_

13. **Concepts.** Give an example of a quasi-independent variable:

When would you use a quasi-independent variable?

What are the disadvantages of using a quasi-independent (vs. true independent) variable?

14. **Concepts.** Why should you care about power in planning a study?

15. Sketch a study proposal to compare user productivity (time to complete a set of tasks) between two spreadsheet applications, in which each participant tries each of the applications in turn. If there are parts of the proposal in which you cannot provide actual content, state what you would put there (e.g., in the Introduction you might say "Here is where I would provide references to related work.").